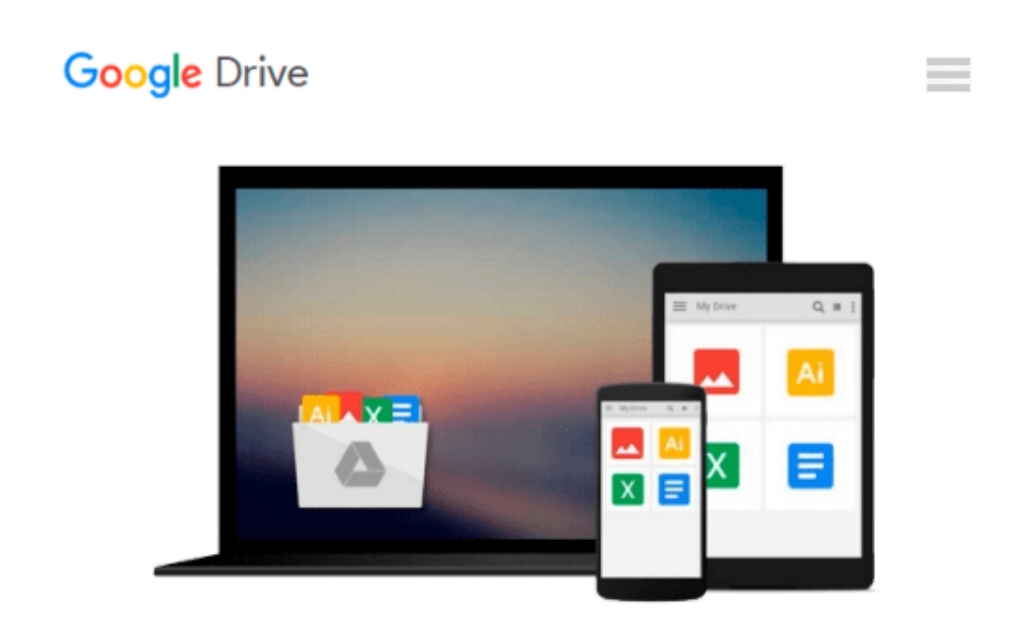

# **Visual Studio 2010 All-in-One For Dummies**

*Andrew Moore*

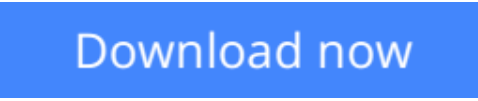

[Click here](http://toolbook.site/go/read.php?id=B003RWSBCM) if your download doesn"t start automatically

# **Visual Studio 2010 All-in-One For Dummies**

Andrew Moore

### **Visual Studio 2010 All-in-One For Dummies** Andrew Moore **A comprehensive, easy-to-understand guide to Visual Studio 2010**

Visual Studio is Microsoft's comprehensive development environment that encompasses the .NET Framework, various programming languages, and ASP.NET. Programmers love it for developing applications for mobile devices and the Web.

Because Visual Studio can be complex, the *All-in-One For Dummies* format makes it easy for beginners to grasp its different parts and get up to speed.

- Visual Studio is a development environment used with various programming languages to create a variety of applications, including those for the Web and mobile devices
- The updated Visual Studio 2010 features new emphasis on development for Windows 7, cloud computing, and enhanced Web and Silverlight
- *Visual Studio 2010 All-in-One For Dummies* shows how to build applications using the enhanced productivity features of Visual Studio 2010
- Minibooks cover a Visual Studio overview, getting started, building Windows 7 and cloud applications, data access, coding, and other IDE details
- Ideal for new programmers or Java programmers who want to become proficient with Visual Studio

*Visual Studio 2010 All-in-One For Dummies* provides both a great instruction book for new programmers and a valuable reference for the more experienced.

**[Download](http://toolbook.site/go/read.php?id=B003RWSBCM)** [Visual Studio 2010 All-in-One For Dummies ...pdf](http://toolbook.site/go/read.php?id=B003RWSBCM)

**[Read Online](http://toolbook.site/go/read.php?id=B003RWSBCM)** [Visual Studio 2010 All-in-One For Dummies ...pdf](http://toolbook.site/go/read.php?id=B003RWSBCM)

#### **From reader reviews:**

#### **Brian Andres:**

As people who live in the actual modest era should be upgrade about what going on or information even knowledge to make these individuals keep up with the era that is always change and make progress. Some of you maybe can update themselves by reading books. It is a good choice for you but the problems coming to anyone is you don't know which you should start with. This Visual Studio 2010 All-in-One For Dummies is our recommendation to make you keep up with the world. Why, because book serves what you want and wish in this era.

#### **Jesica Demarco:**

This book untitled Visual Studio 2010 All-in-One For Dummies to be one of several books this best seller in this year, that's because when you read this book you can get a lot of benefit in it. You will easily to buy that book in the book store or you can order it via online. The publisher on this book sells the e-book too. It makes you more easily to read this book, because you can read this book in your Smart phone. So there is no reason to your account to past this reserve from your list.

#### **Benedict Wilkerson:**

Playing with family in the park, coming to see the coastal world or hanging out with pals is thing that usually you have done when you have spare time, after that why you don't try issue that really opposite from that. Just one activity that make you not feeling tired but still relaxing, trilling like on roller coaster you already been ride on and with addition details. Even you love Visual Studio 2010 All-in-One For Dummies, you may enjoy both. It is very good combination right, you still need to miss it? What kind of hang type is it? Oh occur its mind hangout folks. What? Still don't obtain it, oh come on its called reading friends.

#### **Amanda Kline:**

Are you kind of stressful person, only have 10 or perhaps 15 minute in your day time to upgrading your mind skill or thinking skill perhaps analytical thinking? Then you have problem with the book as compared to can satisfy your short space of time to read it because all of this time you only find publication that need more time to be examine. Visual Studio 2010 All-in-One For Dummies can be your answer because it can be read by a person who have those short free time problems.

### **Download and Read Online Visual Studio 2010 All-in-One For Dummies Andrew Moore #80P7IBS5HVW**

## **Read Visual Studio 2010 All-in-One For Dummies by Andrew Moore for online ebook**

Visual Studio 2010 All-in-One For Dummies by Andrew Moore Free PDF d0wnl0ad, audio books, books to read, good books to read, cheap books, good books, online books, books online, book reviews epub, read books online, books to read online, online library, greatbooks to read, PDF best books to read, top books to read Visual Studio 2010 All-in-One For Dummies by Andrew Moore books to read online.

### **Online Visual Studio 2010 All-in-One For Dummies by Andrew Moore ebook PDF download**

**Visual Studio 2010 All-in-One For Dummies by Andrew Moore Doc**

**Visual Studio 2010 All-in-One For Dummies by Andrew Moore Mobipocket**

**Visual Studio 2010 All-in-One For Dummies by Andrew Moore EPub**